# UNIX Sockets

Outline UNIX sockets

### Berkeley Sockets

- Networking protocols are implemented as part of the OS
	- The networking API exported by most OS's is the *socket interface*
	- $-$  Originally provided by BSD 4.1c ~1982.
- The principal abstraction is a socket
	- Point at which an application attaches to the network
	- Defines operations for creating connections, attaching to network, sending/receiving data, closing.

### Connection-oriented example (TCP)

**Server**

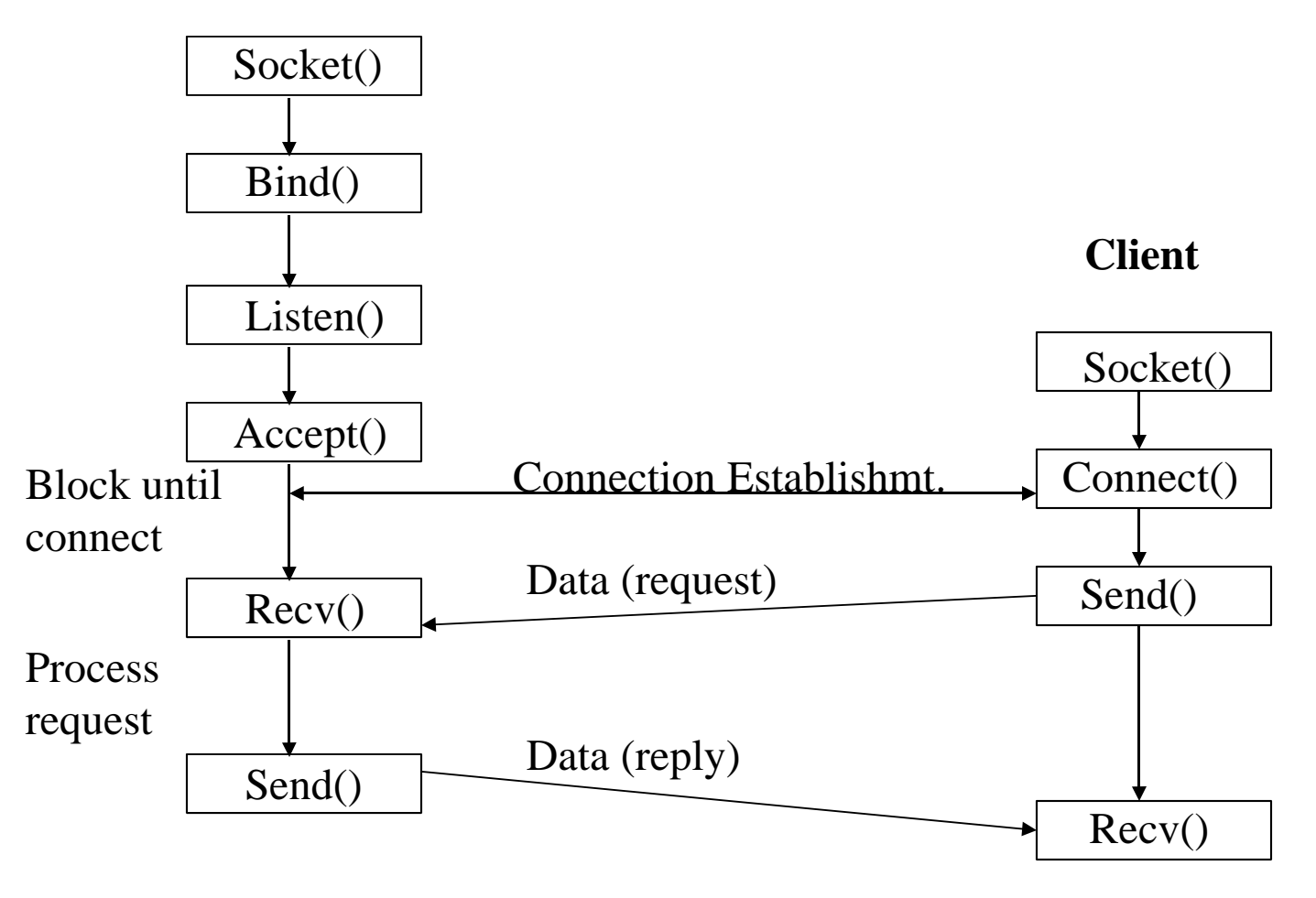

# Connectionless example (UDP)

**Server**

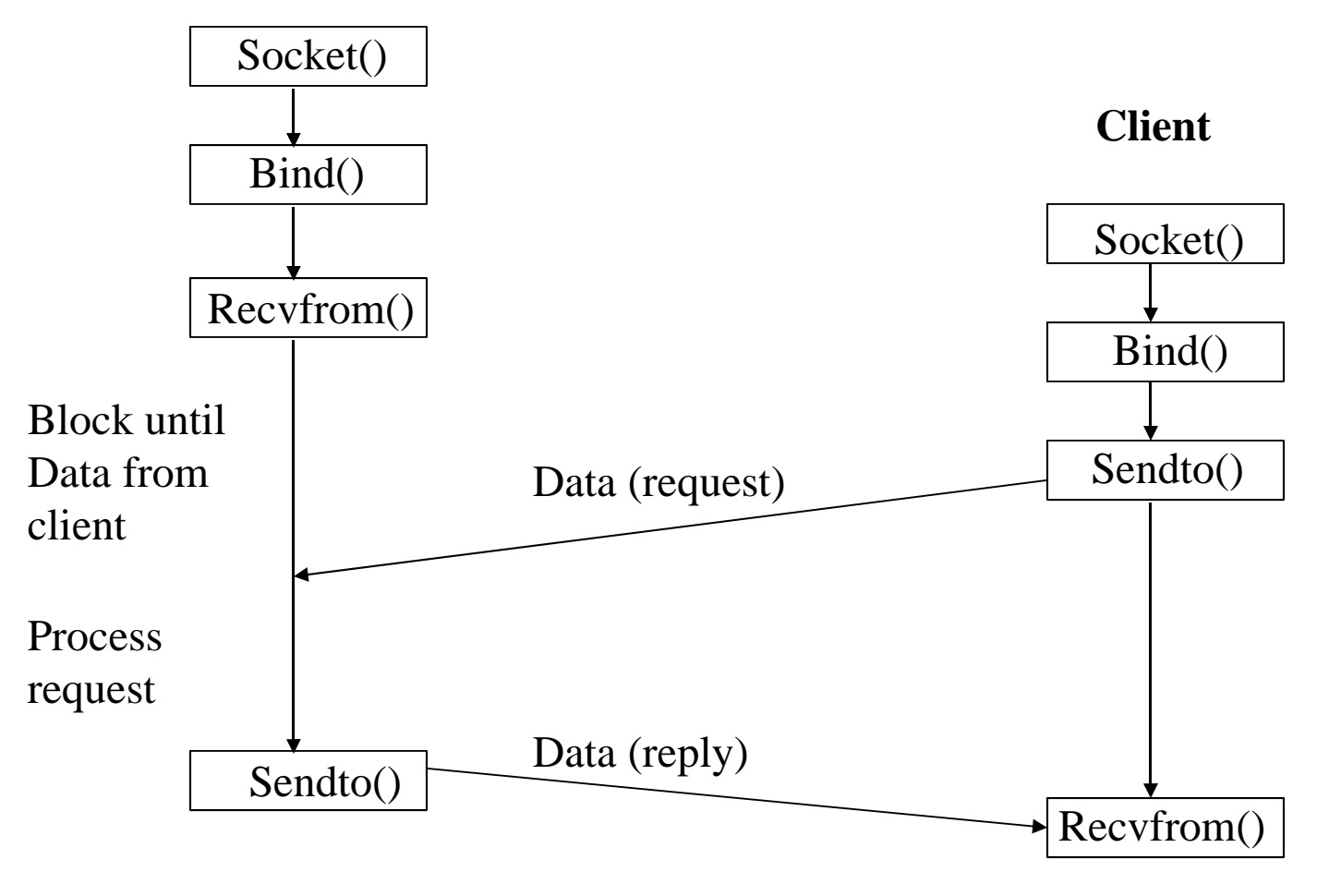

#### Socket call

- Means by which an application attached to the network
- int socket (int family, int type, int protocol)
- *Family*: address family (protocol family) – AF\_UNIX, AF\_INET, AF\_NS, AF\_IMPLINK
- *Type*: semantics of communication
	- SOCK\_STREAM, SOCK\_DGRAM, SOCK\_RAW
	- Not all combinations of family and type are valid
- *Protocol*: Usually set to 0 but can be set to specific value.
	- Family and type usually imply the protocol
- Return value is a *handle* for new socket

## Bind call

- Binds a newly created socket to the specified address
- Int bind(int socket, struct sockaddr \*address, int addr\_len)
- *Socket*: newly created socket handle
- *Address*: data structure of address of *local* system
	- IP address and port number (demux keys)
	- Same operation for both connection-oriented and connectionless servers
		- Can use well known port or unique port

### Listen call

- Used by connection-oriented servers to indicate an application is willing to receive connections
- Int(int socket, int backlog)
- *Socket*: handle of newly creates socket
- *Backlog*: number of connection requests that can be queued by the system while waiting for server to execute accept call.

## Accept call

- After executing *listen*, the accept call carries out a *passive open* (server prepared to accept connects).
- Int accept (int socket, struct sockaddr \*address, int addr\_len)
- It blocks until a remote client carries out a connection request.
- When it does return, it returns with a *new* socket that corresponds with new connection and the address contains the clients address

#### Connect call

- Client executes an *active open* of a connection
- Int connect (int socket, struct sockaddr \*address, int addr\_len)
- Call does not return until the three-way handshake (TCP) is complete
- Address field contains remote system's address
- Client OS usually selects random, unused port

### Send(to), Recv(from)

- After connection has been made, application uses send/recv to data
- Int send (int socket, char \*message, int msg\_len, int flags)
	- Send specified message using specified socket
- Int recv(int scoket, char \*buffer, int buf len, int flags)
	- Receive message from specified socket into specified buffer

# Socket Implimentation

- Protocol implementation
	- Process per protocol
		- Use a separate process to implement each protocol
		- Messages are passes between processes
	- Process per message
		- Use one process to handle each message/communication
		- Generally more efficient
- Buffer use
	- Applications use buffers as do protocols
		- Copies are VERY expensive
		- Message abstraction enables pointers to be used and minimal copies

## Practical issues – using sockets

- You have to be *very* careful when using these calls
	- Specific data structures and formats
	- Ports cannot be less than 1024
- You can use other tools to see if things are working
	- Tcpdump
	- $-$  /proc
	- netstat
- Client and server can be on same system
- Think about error handling methods
- Check reference text
- Baby steps!!